Questo e' il testo delle richieste. Assicurarsi di averlo capito. Non ricopiarlo nel foglio del cc.

Dato  $v_m$ =5t, calc velocita' istantanea, istante per istante.

1) Calcolare la velocita' differenziale vd con intervalli di 0,2s tra 0 e 1s; calc ∆vd ed acceleraz a

2) Ripetere con intervalli di 0,1s

3) Formulario

4) Grafico cartesiano vft, 4 linee nello stesso rettangolo (rtg): 1) vm=5t; 2e3) vdft nei 2 casi ∆t=0,2s e ∆t=0,1s; 4) velocita' istantanea.

5) Grafico cartesiano sft, 2 linee nello stesso rtg: 1 per ognuno dei 2 casi.

Nei grafici scrivere solo le scale, e non le coordinate dei punti. Usare colori diversi per linee grafiche diverse nello stesso rtg.

Segue il modello del foglio da preparare per il cc. Segue la soluzione.

Chi vuole puo' usare il proprio formulario. Prima di iniziare cc, ins controlla i fogli.

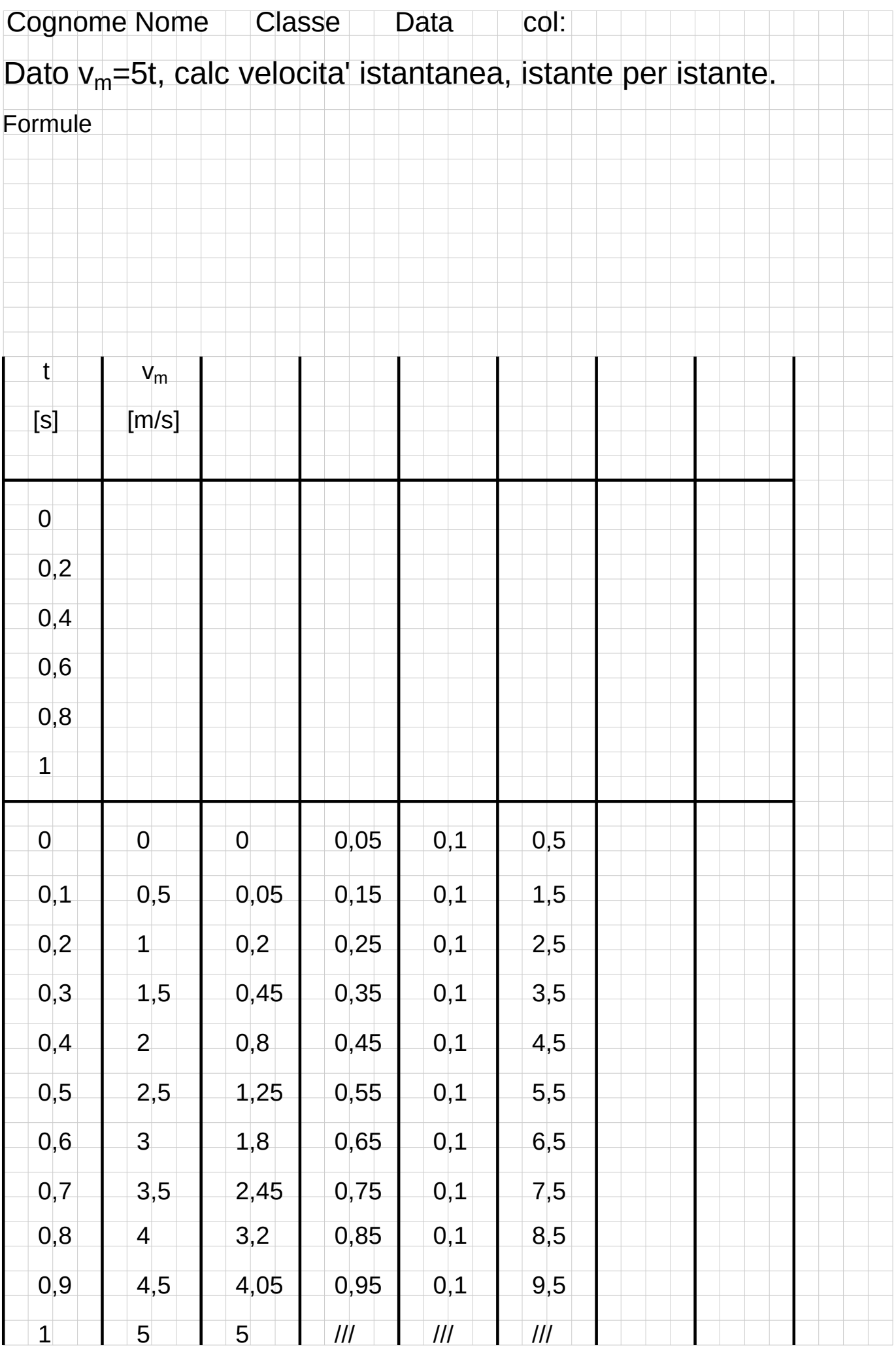

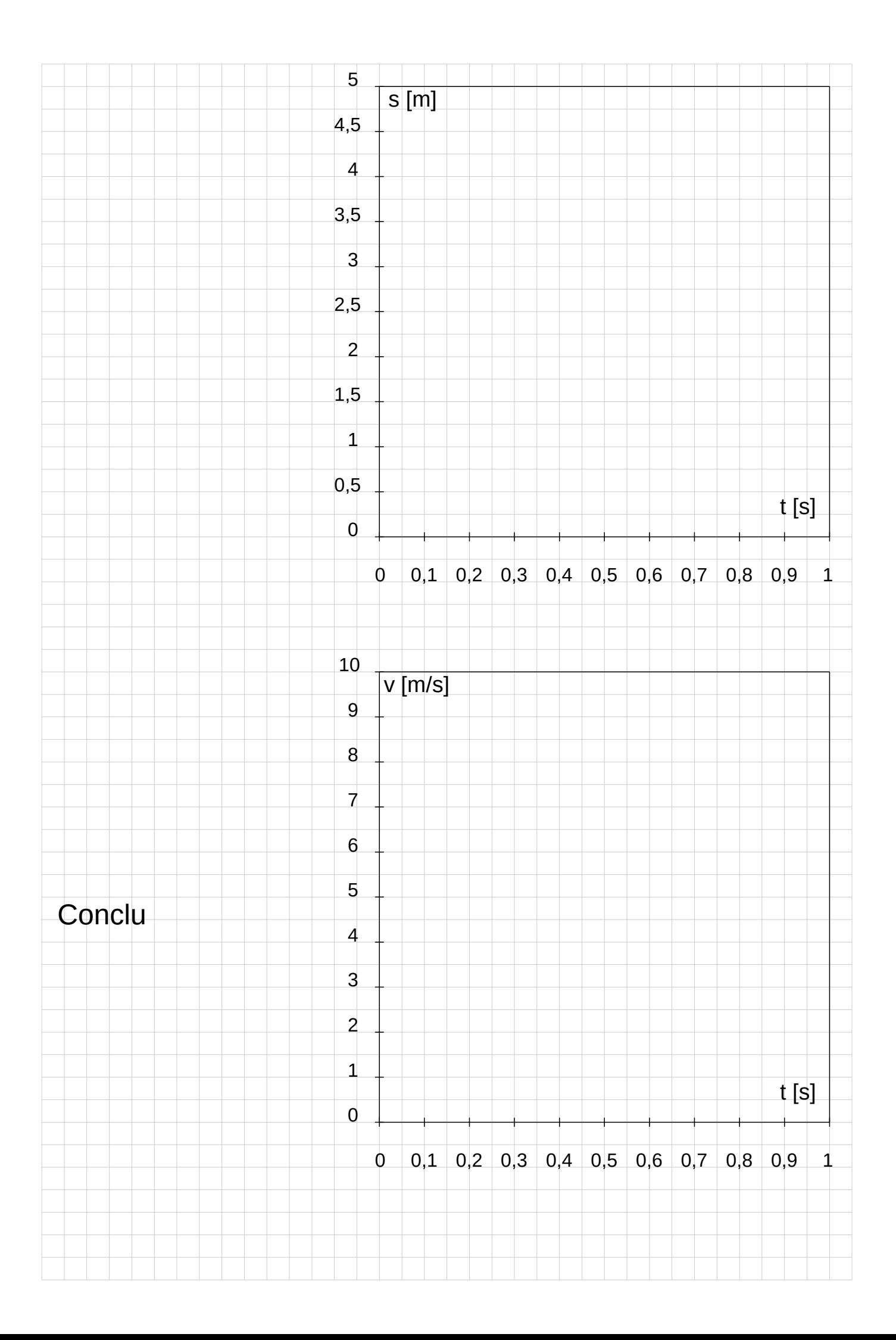

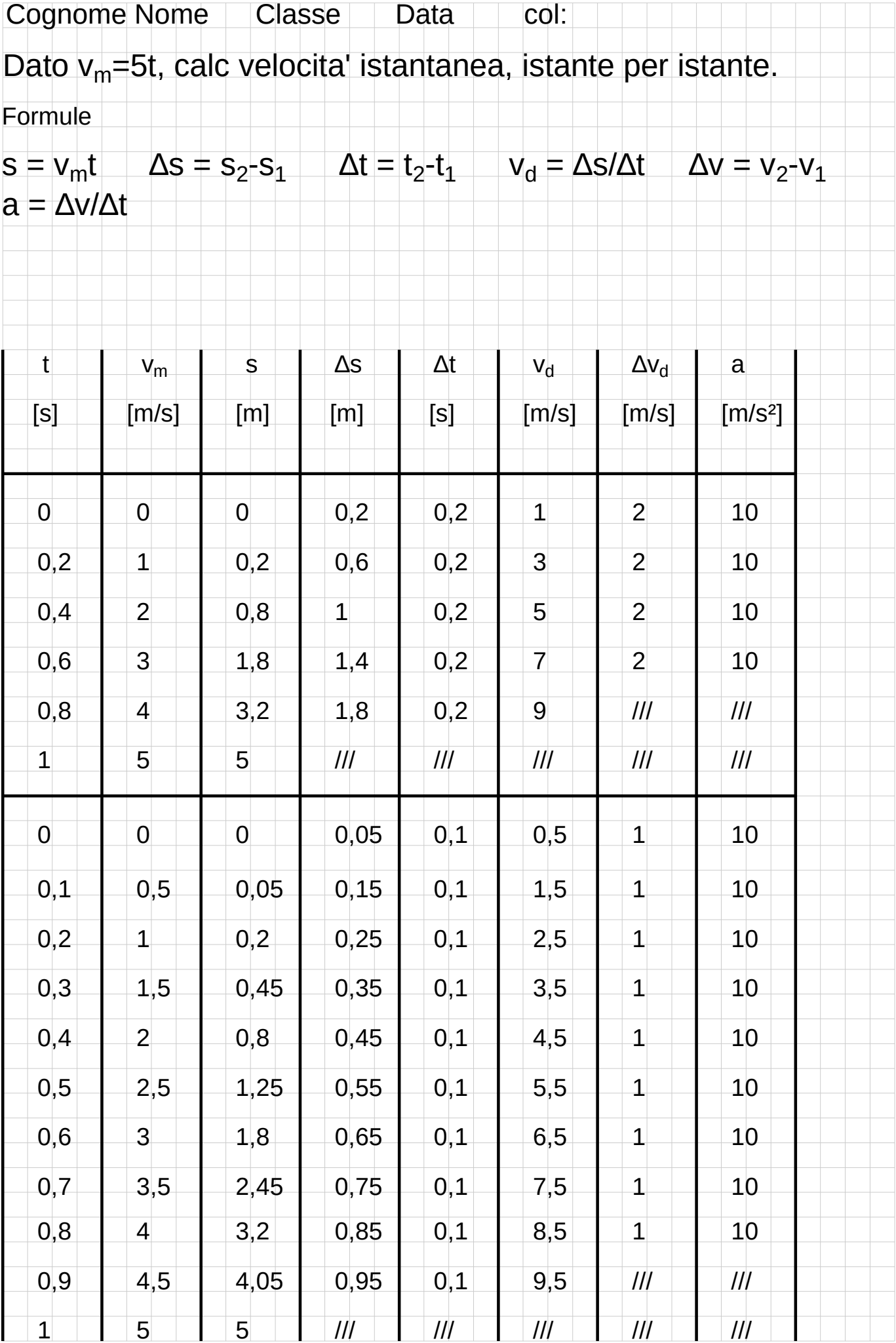

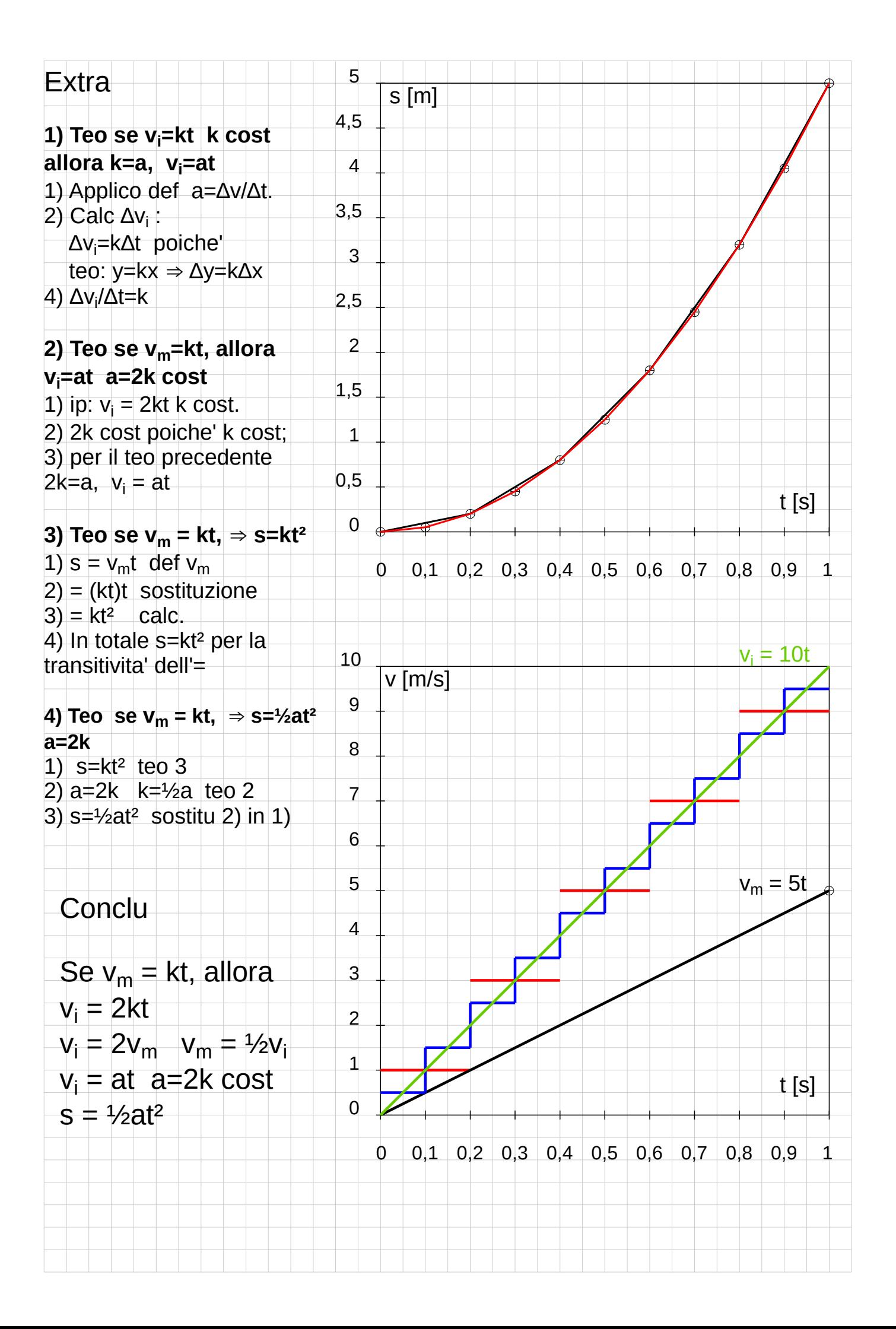